# ✎ **Exercices**

# **Chapitre 1 - La classification périodique des éléments chimiques**

✎ **Exercice n˚1.1 –** Autour de la configuration électronique.

- **1.** Donner la configuration électronique des éléments suivant dans leur état fondamental en précisant le nom et le principe des règles permettant de l'obtenir. : O (*Z* = 8), Al (*Z* = 13), K (*Z* = 19), Fe  $(Z = 26)$  et Cu  $(Z = 29)$ .
- **2.** Déterminer le nombre d'électrons de valence de O, Si et K.
- **3.** En déduire leurs positions dans la classification périodique.
- **4.** Représenter les cases quantiques correspondant à ces différentes configurations électroniques.

### ✎ **Exercice n˚1.2 –** Le soufre.

Dans la CPE, le soufre se situe dans la 4<sup>e</sup> colonne du bloc p et dans la 3<sup>e</sup> période.

- **1.** Donner la configuration électronique de l'atome de soufre. En déduire son numéro atomique.
- **2.** Quelles sont les valeurs de nombre quantique secondaire des électrons de valence du soufre.
- **3.** Quel ion le soufre aurait-il tendance à former ?

### ✎ **Exercice n˚1.3 –** Le calcium.

Le numéro atomique du calcium vaut  $Z = 20$ .

- **1.** Donner la configuration électronique de l'atome de calcium.
- **2.** Dans quelle colonne de la CPE se trouve-t-il ?
- **3.** Dans un cristallisoir remplit d'eau à laquelle on a ajouté quelques gouttes de phénolphtaléine, on dépose un morceau de calcium métallique. Le métal réagit vivement avec l'eau et la solution contenue dans le cristallisoir rosit. La réaction s'accompagne d'un dégagement de dihydrogène gazeux. Quelle est la nature (acide, neutre, basique) de la solution finale ?
- **4.** Ecrire l'équation-bilan de la réaction observée. Quelle propriété chimique du calcium métallique est mise en évidence au cours de cette expérience ?

### – Données –

Zone de virage de la phénolphtaléine : pH entre 8 et 10. Au dessus de 10, une solution contenant de la phénolphtaléine est rose ; en dessous, elle est incolore.

# **Chapitre 2 - Atomes, molécules et liaisons**

### ✎ **Exercice n˚2.1 –** Electronégativité de Pauling.

Pauling a proposé une manière de calculer l'électronégativité en définissant le concept. L'électronégativité d'un atome est définie de manière relative à partir des énergies de liaison, et en fixant arbitrairement la valeur de l'électronégativité de l'hydrogène *χ*(H) = 2,20 :

$$
|\chi(X) - \chi(Y)| = \sqrt{E_l(X - Y) - \sqrt{E_l(X - X) \times E_l(Y - Y)}}
$$
(1)

- où *E<sup>l</sup>* correspond aux énergies de liaison et est exprimé en électronvolt (eV).
- **1.** Déterminer l'électronégativité du carbone, du fluor et de l'oxygène à l'aide des données.
- **2.** Justifier les valeurs obtenues à partir de la position des atomes dans la classification périodique.

– Données –

 $\textsf{Constante d'Avogadro}: \mathcal{N}_A = 6{,}02 \times 10^{23} \text{ mol}^{-1}.$ Charge élémentaire :  $e = 1,609 \times 10^{-19}$  C.

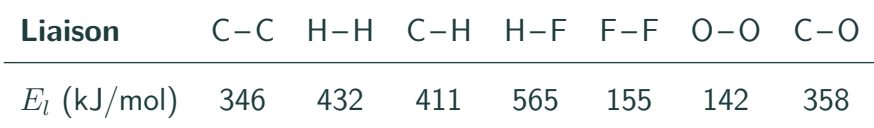

### ✎ **Exercice n˚2.2 –** Degré d'ionicité de la liaison H – F.

Le moment dipolaire de la liaison H-F a été mesuré expérimentalement et vaut 1,98 D. La longueur de cette liaison vaut 91,8 pm.

Quel est le degré d'ionicité de la liaison H-F?

– Données –

Debye : 1 D =  $3.33 \times 10^{-30}$  C m. Charge élémentaire :  $e = 1.61 \times 10^{-19}$  C.

#### ✎ **Exercice n˚2.3 –** Schémas de Lewis et géométries de molécules courantes.

- **1.** Donner les schémas de Lewis des molécules suivantes : NH<sub>3</sub>, AlCl<sub>3</sub>, HCN, HCOOH, HClO et O<sub>3</sub>.
- **2.** Représenter, pour les molécules concernées, les différentes formes mésomères et comparer leurs stabilités.
- **3.** Donner la géométrie de ces molécules en utilisant le modèle VSEPR.

# ✎ **Exercice n˚2.4 –** Le ciment Portland.

Le ciment Portland est élaboré dans un four chauffé à 1 700 K à partir d'un mélange de CaCO<sub>3</sub> et d'argile (composée de silice SiO<sub>2</sub> et d'alumine Al<sub>2</sub>O<sub>3</sub>), ce qui libère du dioxyde de carbone. Le principal constituant du ciment est le silicate de calcium  $Ca<sub>3</sub>SiO<sub>5</sub>$ .

Le carbonate de calcium est une solide ionique composé du cation Ca $^{2+}$  et de l'ion CO $_3{}^{2-}.$ 

- **1.** Ecrire la configuration électronique du calcium (*Z* = 20). Dans la CPE, le strontium Sr est placé juste en dessous du calcium. En déduire sa configuration électronique et son numéro atomique.
- **2.** Représenter le schéma de Lewis de l'ion carbonate. Les liaisons C O de l'ion carbonate ont-elles toutes la même longueur ?
- **3.** Donner le schéma de Lewis du dioxyde de carbone. Quelle est sa géométrie ?

Une autre voie de synthèse du ciment utilise un mélange de gypse  $(CaSO<sub>4</sub>)$  et de silice.

- **4.** Donner le schéma de Lewis de l'ion sulfate  $\mathrm{SO_4}^{2-}$ . Est-ce que les liaisons S $-$ O ont toutes la même longueur ?
- **5.** Quel est le nombre d'électrons de valence du silicium  $(Z = 14)$ ? Quel(s) autre(s) atome(s) possède(nt) le même nombre d'électrons de valence ?
- **6.** Dans la silice, les atomes de silicium sont en fait reliés à 4 atomes d'oxygène, eux-même reliés à un atome de silicium (d'où la formule statistique SiO<sub>2</sub>. Quelle est la géométrie autour des atomes de silicium d'après le modèle VSEPR ?

# ✎ **Exercice n˚2.5 –** Production des NO<sup>x</sup> .

Les  $NO<sub>x</sub>$  sont des oxydes d'azote produits lors de la combustion de l'essence des moteurs à explosion.

- **1.** NO est formé par réaction du diazote et du dioxygène. Ecrire l'équation de la réaction.
- **2.** Donner les schémas de Lewis de N<sub>2</sub>, O<sub>2</sub> et NO. NO possède deux formes mésomères. Laquelle est la plus probable ? Ces molécules sont-elles polaires ou apolaires ?
- **3.** Après refroidissement, NO s'oxyde en NO<sub>2</sub> qui peut se transformer en acide nitrique HNO<sub>3</sub>. Quelles sont les formes mésomères de l'acide nitrique ? Combien vaut l'angle entre les liaisons azoteoxygène ?
- **4.** Donner le schéma de Lewis de NO<sub>2</sub>. On représentera une forme où l'oxygène porte l'électron non apparié et une autre où l'azote le porte. Sachant que l'angle entre les liaisons azote-oxygène vaut 134˚, estimer la forme mésomère la plus probable.

✎ **Exercice n˚2.6 –** Degré d'ionicité des liaisons O –H dans la molécule d'eau.

Le moment dipolaire permanent de l'eau vaut 1,84 D. Quel est le degré d'ionicité de la liaison O-H?

– Données –

Debye : 1 D = 3,33  $\times$  10<sup>-30</sup> C m. Charge élémentaire :  $e = 1.61 \times 10^{-19}$  C. Longueur de la liaison  $O-H$  :  $l = 96$  pm. Angle entre les deux liaisons hydrogène-oxygène : *α* = 104˚.

# ✎ **Exercice n˚2.7 –** Le TNT.

Le 2,4,6-trinitrotoluène (TNT) est un composé explosif obtenu après nitrations successives du toluène (ou méthylbenzène) par l'ion nitronium  $\mathsf{NO_2}^+$ . Le carbone du cycle aromatique du TNT lié au groupe méthyle porte le numéro 1.

- **1.** Représenter les formes mésomères du toluène.
- **2.** Sachant que le groupe méthyle (CH<sub>3</sub>) transfère une partie de ses électrons au cycle aromatique, indiquer le sens du moment dipolaire permanent du toluène. Celui-ci vaut  $\mu = 0.43$  D.
- **3.** Représenter le schéma de Lewis de l'ion nitronium et indiquer la géométrie autour de l'atome d'azote.
- **4.** Donner la structure de Lewis du TNT C<sub>6</sub>H<sub>2</sub>(NO<sub>2</sub>)<sub>3</sub>CH<sub>3</sub>. Comparer les moments dipolaires du toluène et du TNT.

# **Chapitre 3 - Solvant et interactions intermoléculaires**

### ✎ **Exercice n˚3.1 –** Solubilités de différents gaz.

**1.** Interpréter l'évolution de la solubilité dans l'eau à 20˚C de ces différents gaz :

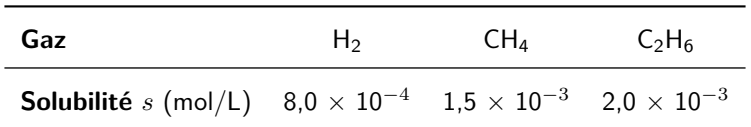

**2.** Interpréter la différence de solubilité dans l'eau à 20˚C de ces deux gaz :

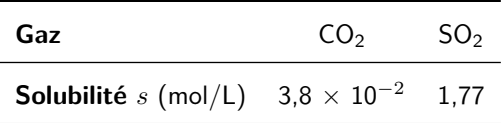

**3.** Pour l'ammoniac, la solubilité vaut 31,1 mol/L. Comparer cette valeur à celles de la question 2.

### ✎ **Exercice n˚3.2 –** La glycine.

- **1.** Représenter le schéma de Lewis de ces deux formes.
- **2.** Quelles interactions de faible énergie peuvent-elles avoir avec l'eau en tant que solvant ?
- **3.** Justifier que la forme zwitterionique est plus stable en solution aqueuse que la forme simple.

### ✎ **Exercice n˚3.3 –** Recristallisation.

L'objectif de cet exercice est de purifier un échantillon solide d'acide fumarique par recristallisation dans l'eau. Le solide étudié contient essentiellement de l'acide fumarique et peut contenir de l'acide maléique en tant qu'impuretés.

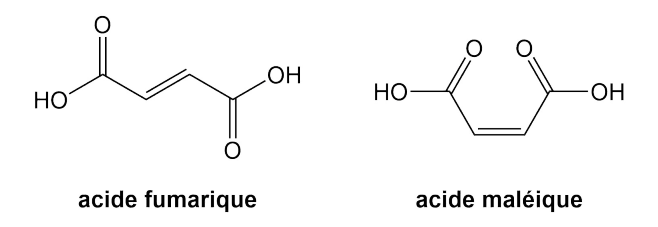

- **1.** Rappeler brièvement les étapes de la recristallisation d'un solide.
- **2.** Proposer une explication pour la différence de solubilité entre l'acide fumarique et l'acide maléique.
- **3.** On souhaite recristalliser un échantillon contenant 10,0 g d'acide fumarique et 1,0 g d'acide maléique. Calculer le volume minimal *Vmin* d'eau nécessaire sachant que l'on va chauffer le mélange à 100˚C.
- **4.** Calculer les masses d'acides fumarique et maléique présents dans l'échantillon après la recristallisation.

**5.** Quel inconvénient rencontre-t-on si on verse initialement un volume d'eau supérieur à *Vmin* ?

– Données –

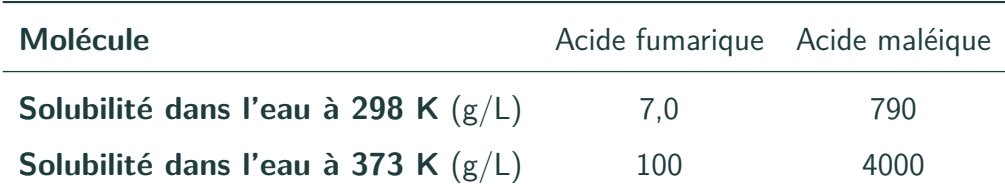

✎ **Exercice n˚3.4 –** Constante de partage cyclohexane/eau du diiode.

Le diiode est initialement dissous dans 20 mL de cyclohexane à la concentration  $c=5.0\,\times\,10^{-2}.$  On ajoute 30 mL d'eau distillée, on laisse sous agitation 10 min puis on réalise une extraction liquideliquide pour séparer les deux phases. On dose ensuite le diiode dans les deux phases et on trouve  $n_{eau}$ (I<sub>2</sub>) = 2,5 × 10<sup>-5</sup> mol et  $n_{euclo}$ (I<sub>2</sub>) = 1,0 × 10<sup>-3</sup> mol.

- **1.** L'eau et le cyclohexane sont-ils miscibles ? Dans quel solvant le diiode est-il le plus soluble et pourquoi ?
- **2.** Exprimer et calculer la constante de partage *K<sup>P</sup>* . Justifier son signe.

### ✎ **Exercice n˚3.5 –** Extraction du limonène.

Le limonène est la molécule responsable de l'arôme d'orange, sa formule est donnée ci-contre. Lorsque l'on fabrique une huile essentielle d'orange, une petite partie du limonène se retrouve en solution aqueuse, et pas dans l'huile essentielle. On souhaite extraire ce limonène résiduel.

- **1.** Le limonène est-il une molécule polaire ? Expliquer l'évolution de la solubilité du limonène dans l'eau, l'éthanol et le cyclohexane.
- **2.** Quel solvant doit-on utiliser pour réaliser cette extraction et pourquoi ? Faire un schéma légendé de l'ampoule à décanter après agitation.
- **3.** Quelle technique utiliser pour récupérer le limonène après extraction de la phase organique ?

– Données –

Formule topologique du limonène :

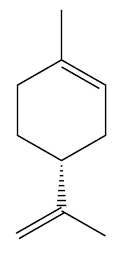

Electronégativités du carbone  $\chi$ (C) = 2,55 et de l'hydrogène  $\chi$ (H) = 2,2.

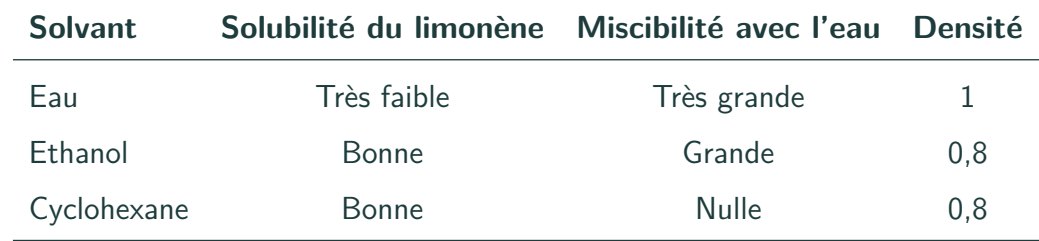

# **Chapitre 4 - Cristallochimie**

## ✎ **Exercice n˚4.1 –** Variétés allotropiques du fer.

Le fer peut cristalliser soit suivant une structure cubique centrée (fer *α*, stable à basse température), soit suivant une structure cfc (fer *γ*, stable à haute température). La température d'équilibre entre ces deux phases est 906˚C à la pression de 1 bar.

- **1.** Représenter schématiquement la maille de chacun des deux réseaux. Préciser la coordinence.
- **2.** Exprimer le rayon atomique du fer dans les deux variétés allotropiques. Faire l'application numérique.
- **3.** Calculer les compacités des deux réseaux. Lequel est le plus compact ?
- **4.** Combien existe-t-il de réseaux métalliques de structure compacte ? Les citer.
- **5.** Exprimer les masses volumiques des deux variétés allotropiques. Faire l'application numérique.

– Données –

Paramètre de maille du fer  $\alpha$  :  $a_{\alpha} = 0,291$  nm. Paramètre de maille du fer *γ* : *a<sup>γ</sup>* = 0,365 nm. Masse molaire du fer :  $M(Fe) = 55,85$  g/mol. Nombre d'Avogadro :  $\mathcal{N}_A = 6.02 \times 10^{23}$  mol $^{-1}$ .

# ✎ **Exercice n˚4.2 –** Alliage nichrome.

L'alliage nichrome est un alliage de substitution de chrome dans une structure cristalline cfc de nickel, de composition 80 % Ni - 20% Cr (pourcentages atomiques). Il est largement utilisé industriellement pour la réalisation de résistances chauffantes bobinées pouvant fonctionner dans l'air jusqu'à 900˚C. Il est utilisé dans les radiateurs électriques, les allume-cigares, ...

- **1.** Faire un schéma de la structure de nickel pur.
- **2.** Les positions atomiques du chrome sont aléatoires. Combien y a-t-il en moyenne d'atomes de chrome par maille ?
- **3.** Combien un atome de chrome a-t-il de plus proches voisins ?
- **4.** Calculer le paramètre de maille *a* du nichrome et l'exprimer en picomètres.
- **5.** En déduire la distance entre deux atomes voisins de l'alliage, qu'on comparera à celle calculée pour le nickel pur. Quelle est l'influence de l'introduction du chrome sur la compacité du matériau ?

$$
-
$$
 Données –

Nombre d'Avogadro :  $\mathcal{N}_A = 6.02 \times 10^{23}$  mol<sup>-1</sup>. Masses molaires :  $M(Cr) = 52.0$  g/mol;  $M(Ni) = 58.7$  g/mol. Masses volumiques :  $\rho(Ni|pur) = 8900 kg/m^3$ ;  $\rho(nichrome) = 8400 kg/m^3$ .

### ✎ **Exercice n˚4.3 –** CO<sup>2</sup> et N2O.

 $CO<sub>2</sub>$  et N<sub>2</sub>O cristallisent avec la même structure cfc de paramètres respectifs  $a<sub>1</sub> = 557$  pm et  $a<sub>2</sub> = 565$ pm.

- **1.** Représenter les schémas de Lewis de  $CO<sub>2</sub>$  et  $N<sub>2</sub>O$ .
- **2.** Quel type de solide cristallin forment  $CO<sub>2</sub>$  et  $N<sub>2</sub>O$ ? Quelles interactions interviennent?
- **3.** Quel est le nombre de molécules par maille ?
- **4.** Quelle est la masse volumique de ces composés à l'état solide ?
- **5.** Calculer la compacité des deux cristaux.

– Données –

Nombre d'Avogadro :  $\mathcal{N}_A = 6.02 \times 10^{23}$  mol<sup>-1</sup>. Rayons covalents des atomes :  $r(C) = 77$  pm,  $r(N) = 75$  pm et  $r(O) = 73$  pm.

### ✎ **Exercice n˚4.4 –** La silice.

La silice existe, selon la température, sous de nombreuses formes cristallines allotropiques, en particulier le quartz, la tridymite et la cristobalite. On peut facilement décrire le réseau cristallin de la cristobalite, stable à partir de 1470˚C, de la manière suivante : il dérive de la structure du cristal de silicium (le silicium cristallise selon un réseau cristallin semblable à celui du carbone diamant) grâce à l'interposition d'un atome d'oxygène entre deux atomes du silicium directement liés.

- **1.** Quel est le nombre d'unités  $SiO<sub>2</sub>$  par maille ?
- **2.** Quelle est la relation entre le paramètre de maille *a* et la somme des rayons covalents *rSi* + *r<sup>O</sup>* ?
- **3.** Expérimentalement, la distance Si O Si n'est pas égale à deux fois la somme précédente. Justifier.
- **4.** La cristobalite fond à 1723˚C. Quelle est la nature des interactions permettant d'expliquer une température de fusion élevée ?

– Données –

Electronégativités :  $\chi$ (Si) = 1,9 et  $\chi$ (O) = 3,44. Angle  $SiOSi = 144$ °. Longueur de liaison :  $d(Si-O) = 160$  pm.

#### ✎ **Exercice n˚4.5 –** Structure NaCl.

Le chlorure de sodium cristallise dans une double structure cfc : dans une maille cfc d'ions chlorure, les ions sodium occupent tous les sites octaédriques. Le paramètre de maille vaut 563 pm.

- **1.** Dessiner la maille cristalline de NaCl. Que valent les coordinences des ions ?
- 2. La coordinence est fonction de la taille relative des ions. En notant  $r_+$  et  $r_-$  les rayons ioniques respectifs de Na<sup>+</sup> et Cl<sup>−</sup>, calculer les valeurs extrêmes du rapport  $r_+/r_-$  pour une structure de type NaCl.
- **3.** Calculer la masse volumique de NaCl.

– Données –

Nombre d'Avogadro :  $\mathcal{N}_A = 6.02 \times 10^{23}$  mol $^{-1}$ . Masses molaires :  $M(Na) = 23.0$  g/mol;  $M(Cl) = 79.9$  g/mol.